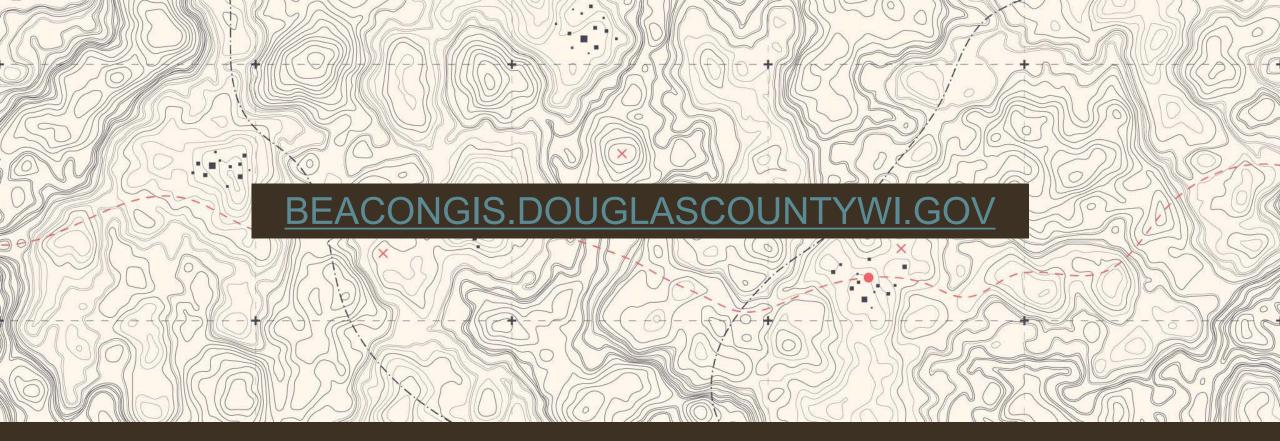

#### DOUGLAS COUNTY WEB MAPPING - BEACON -

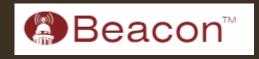

Douglas County

Land Information

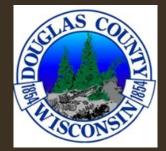

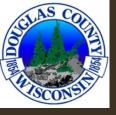

### BEACON HOMEPAGE

 Selecting "Property Search" will bring you directly to the search function.

 Selecting "View Map" will bring you to the full map of Douglas County.

| Beacon   |                                                                                                    |                              |
|----------|----------------------------------------------------------------------------------------------------|------------------------------|
|          | Local government GIS for the web                                                                                             |                              |
|          | Local Global                                                                                                    |                              |
|          | Select a State Wisconsin                                                                                                    |                              |
|          | Select County/City/Area                                                                                                    |                              |
|          | Douglas County, WI 🗸                                                                                                    |                              |
|          | Navigate to                                                                                                    | AT THE PARTY OF THE OWNER OF |
| The real | Property Search<br>Search public real estate records for assessment, tax, sales, ownership and other<br>property information |                              |
|          | View Map<br>Interactive map to view property locations and layers of other community information                             |                              |
|          | ★ Remove favorite ★ Clear default                                                                                            |                              |
|          |                                                                                                    |                              |

You can also set up favorites, so you don't have to select a "State" and "County" every time.

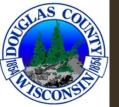

# TABLE OF CONTENTS

- 4 Base Features/Search Functions
- · 7 Symbology
- $\cdot$  8 Layers
- $\cdot$  11 Reports
- 13 Tax Data
- 15 Surveys
- $\cdot$  17 ROMPORTL
- 18 Toolbar

- 19 Drawing
- 25 Spatial Buffer Tool
- 28 Print Map
- 31 Download Map
- 32 Oblique Imagery
- $\cdot$  34 Other Tools
- 38 Limitations/Resources
- 40 Contact Information

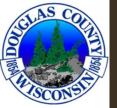

### BASIC FEATURES

• Search

•Name, Property Address, and Parcel Number

#### Advanced Search

•Parcel range, Address, Municipality, TRS, Qtr. And Qtr. Qtr., Legals, Lot, Block, Acre range, Land Value range, Improvement Value range, Total Value range, and Fair Market Value range.

- Autofill
  - •All searches will autofill according to what is being typed
  - •*Ex. "Joh" will return John, Johnson, Johanson, etc.*
  - •*Ex.* "123" will return Main St, 1<sup>st</sup> St, 2<sup>nd</sup> St, etc.

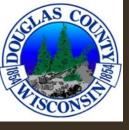

# BASIC FEATURES: MAP

- Base layers
  - •Addresses, roads, Lakes, Rivers and streams, cities, villages, towns, etc.
- Other Layer Groups
  - •Old Annotations, Survey Layers, Land Use, Land Conservation, Utilities, Political, Recreation, Hunting, Elevation, Imagery, ESRI basemaps
- Legend tab displays how each layer is symbolized

| 1  | 2   |    |        |
|----|-----|----|--------|
| 19 |     |    |        |
| NC |     |    |        |
|    |     | 15 |        |
| 0  |     | C  |        |
| ·Ð | 1   |    | N      |
|    | - C | 00 |        |
| C. |     | 2ª |        |
| 14 |     |    |        |
|    |     |    | in the |

Sayers ∨

Legend

Layer List

Ouick Links:

Saved Maps:

Defau

SProperty Search View Map Ma

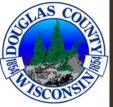

#### VISIBILITY

- Some layers don't appear until zoomed into or out to a certain extent.
- Check mark will turn dark grey if the layer is visible immediately. Otherwise, the check marks are a dull grey.

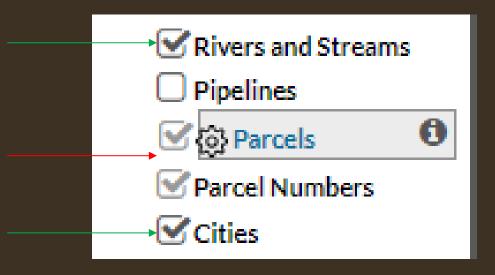

- "Rivers and Streams" and "Cities" are currently visible on the map.
- "Parcels" and "Parcel Numbers" are not visible

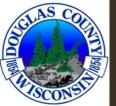

# SYMBOLOGY SETTINGS

- Editable symbology
  - Customize the color scheme to what works best for you
    Saves after leaving the site

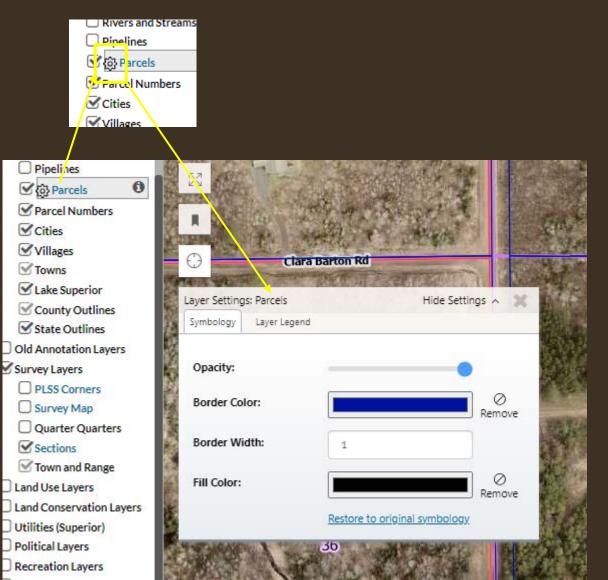

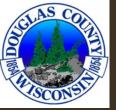

# LAYERS

- Selectable Layers ullet
  - •Appear in blue font
  - •Grey background when activated
  - •Only one activated layer at a time

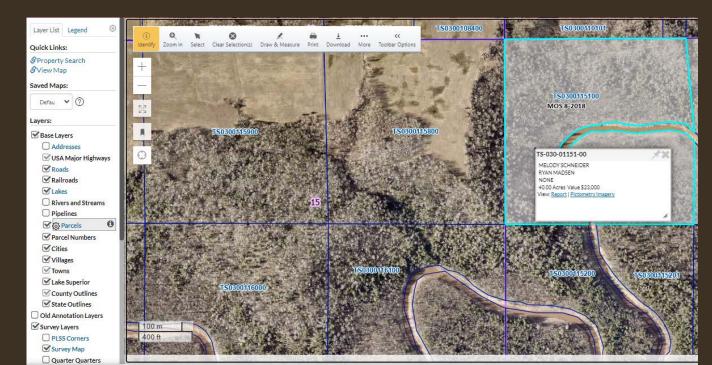

| Layers:               | Layers:               |
|-----------------------|-----------------------|
| Base Layers           | Base Layers           |
| Addresses             | Addresses             |
| 🗹 USA Major Highways  | 🗹 USA Major Highways  |
| <b>⊠</b> Roads        | 🗹 Roads               |
| 🗹 Railroads           | 🗹 Railroads           |
| 🗹 Lakes               | 🗹 Lakes               |
| Rivers and Streams    | Rivers and Streams    |
| Pipelines             | Pipelines             |
| 🗹 😳 Parcels           | 🗹 🖓 🖬 📶 🖸             |
| Parcel Numbers        | Parcel Numbers        |
| Cities                | Cities                |
| ✓ Villages            | ✓ Villages            |
| 🗹 Towns               | 🗹 Towns               |
| 🗹 Lake Superior       | 🗹 Lake Superior       |
| County Outlines       | County Outlines       |
| State Outlines        | State Outlines        |
| Old Annotation Layers | Old Annotation Layers |
| Survey Layers         | Survey Layers         |
| PLSS Corners          | PLSS Corners          |
| Survey Map            | Survey Map            |
| Quarter Quarters      | Quarter Quarters      |
| Sections              | Sections              |
| 🗹 Town and Range      | 🗹 Town and Range      |

0

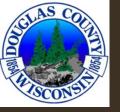

# SELECTABLE LAYERS

- "Selected layers" allow you to select the features in that layer on the map
- Returns information in that layer when selected on the map
- "Parcels" is selected below, the parcel selected is highlighted, info of the parcel is displayed

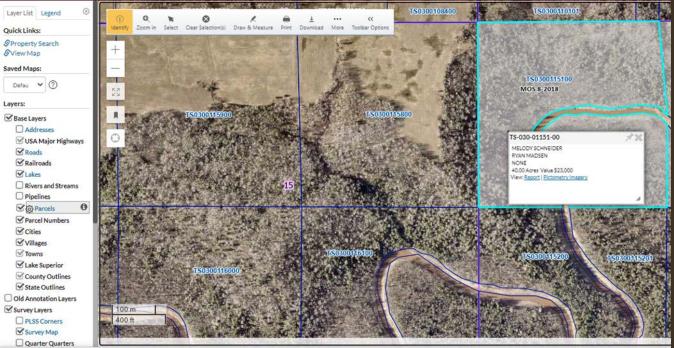

Roads Railroads Lakes **Rivers and Streams** Pipelines {o} Parcel Parcel Numbers Cities 2 Villages S Towns Lake Superior County Outlines State Outlines **Old Annotation Layers** Survey Layers

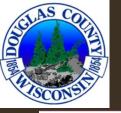

New layer is activated "Survey Map", new info is displayed when selected.

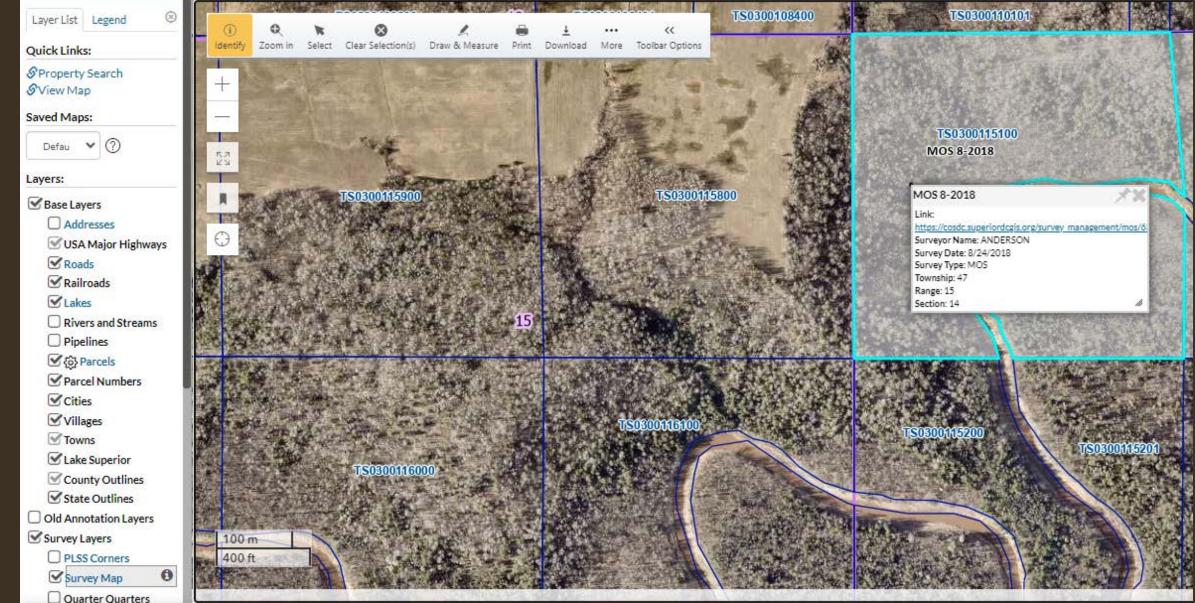

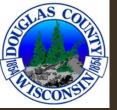

#### REPORT

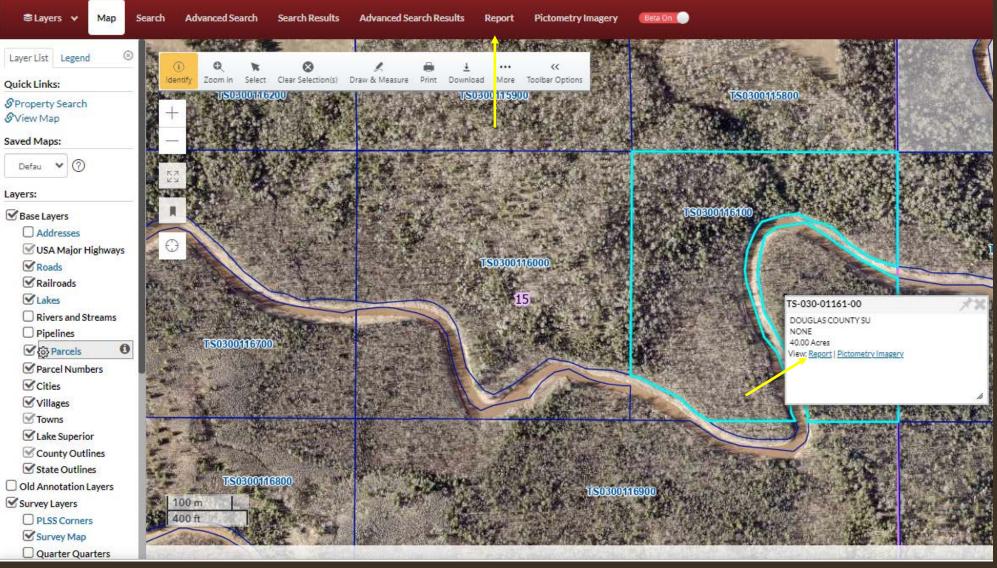

• Returns information about the parcel (specific to parcels)

#### Report returns Owner info, Valuations, Tax History, Tax Payments, Sales, and Tax data

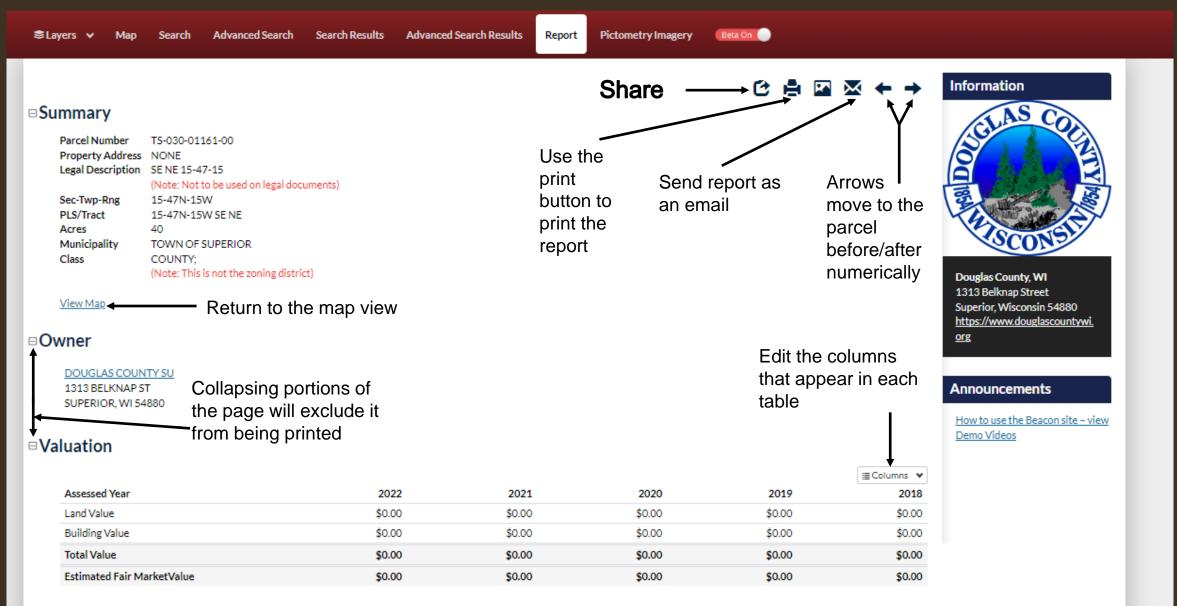

#### □ Tax History

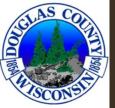

### TAX DATA

- At the bottom of the report page (previous slide), there is a link to GCS tax data
- \*There are known errors accessing the GCS tax data
- If you find parcels that do not have tax data, please
   let us know
   (beacongis@douglascountywi.gov)

\*more info on limitations slide

/iew Tax Dat

| ≅Layers ∨ Maj                               | p Search Advance                                     | d Search Search Results | Advanced Search Results | Report Pictometry Imagery | ,           |                      |                                                                        |
|---------------------------------------------|------------------------------------------------------|-------------------------|-------------------------|---------------------------|-------------|----------------------|------------------------------------------------------------------------|
| PLS/Tract<br>Acres<br>Municipality<br>Class | 10-49N-10W NE NE<br>40<br>TOWN OF CLOVERLA<br>STATE; | ND                      |                         |                           |             |                      | HIGCONSIS                                                              |
| View Map                                    | (Note: This is not the zo                            | oning district)         |                         |                           |             |                      | Douglas County, WI<br>1313 Belknap Street<br>Superior, Wisconsin 54880 |
| Owner                                       |                                                      |                         |                         |                           |             |                      | https://www.douglascountywi.                                           |
| WISCONSIN D                                 | EPARTMENT OF                                         |                         |                         |                           |             |                      | Email Beacon Site Support                                              |
| NATURAL RES<br>101 S WEBSTE<br>MADISON, WI  | R ST                                                 |                         |                         |                           |             |                      | Announcements                                                          |
| Valuation                                   |                                                      |                         |                         |                           |             |                      | How to use the Beacon site - v<br>Demo Videos                          |
|                                             |                                                      |                         |                         |                           |             | Columns 🗸            |                                                                        |
| Assessed Year                               |                                                      | 2022                    | 2021                    | 2020                      | 2019        | 2018                 |                                                                        |
| Land Value                                  |                                                      | \$0.00                  | \$0.00                  | \$0.00                    | \$0.00      | \$0.00               |                                                                        |
| Building Value                              |                                                      | \$0.00                  | \$0.00                  | \$0.00                    | \$0.00      | \$0.00               |                                                                        |
| Total Value                                 |                                                      | \$0.00                  | \$0.00                  | \$0.00                    | \$0.00      | \$0.00               |                                                                        |
| Estimated Fair                              | MarketValue                                          | \$0.00                  | \$0.00                  | \$0.00                    | \$0.00      | \$0.00               |                                                                        |
| Tax Year                                    |                                                      | 2022                    | 2021                    | 2020                      | 2019        | :∎ Columns ∨<br>2018 |                                                                        |
| Net Tax                                     |                                                      | \$0.00                  | \$0.00                  | \$0.00                    | \$0.00      | \$0.00               |                                                                        |
| Special Charge:                             | s                                                    | \$0.00                  | \$0.00                  | \$0.00                    | \$0.00      | \$0.00               |                                                                        |
| Delinquent Util                             | lity                                                 | \$0.00                  | \$0.00                  | \$0.00                    | \$0.00      | \$0.00               |                                                                        |
| Private Forest (                            | 1                                                    | \$0.00                  | \$0.00                  | \$0.00                    | \$0.00      | \$0.00               |                                                                        |
| Woodland Tax I                              |                                                      | \$0.00                  | \$0.00                  | \$0.00                    | \$0.00      | \$0.00               |                                                                        |
| Managed Fores                               |                                                      | \$0.00                  | \$0.00                  | \$0.00                    | \$0.00      | \$0.00               |                                                                        |
| Other Charges                               |                                                      | \$0.00                  | \$0.00                  | \$0.00                    | \$0.00      | \$0.00               |                                                                        |
| тотац<br>Tax Payment                        | ts                                                   | \$0.00                  | \$0.00                  | \$0.00                    | \$0.00      | \$0.00               |                                                                        |
| lax r aj men                                |                                                      |                         |                         |                           |             | E Columns 🗸          |                                                                        |
| Year                                        | Amount                                               | Interest/Penalty Pa     | id                      | Paid                      | Last Paid   |                      |                                                                        |
| 2022                                        | \$0.00                                               | 0                       |                         | \$0.00                    |             |                      |                                                                        |
| Sales                                       |                                                      |                         |                         |                           |             |                      |                                                                        |
| Document Nur                                | nber                                                 | Туре                    | Date                    | Vol / Page                | Sale Amount | Columns 🗸            |                                                                        |
|                                             |                                                      | 1722                    | 1/1/1900                | /                         | 0           |                      |                                                                        |
|                                             |                                                      |                         |                         |                           |             |                      |                                                                        |
| Tax Data                                    |                                                      |                         |                         |                           |             |                      |                                                                        |
| last 2 arta                                 |                                                      |                         |                         |                           |             |                      |                                                                        |
| Minur Tax Data                              |                                                      |                         |                         |                           |             |                      |                                                                        |

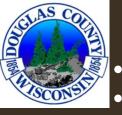

Different active layers (Survey Maps in this example) have different tab options.

- The "Surveys" tab at the top will give you the same info as the white pop-up box with the link, and a little more.
- Both will have links to the pdf of the survey.

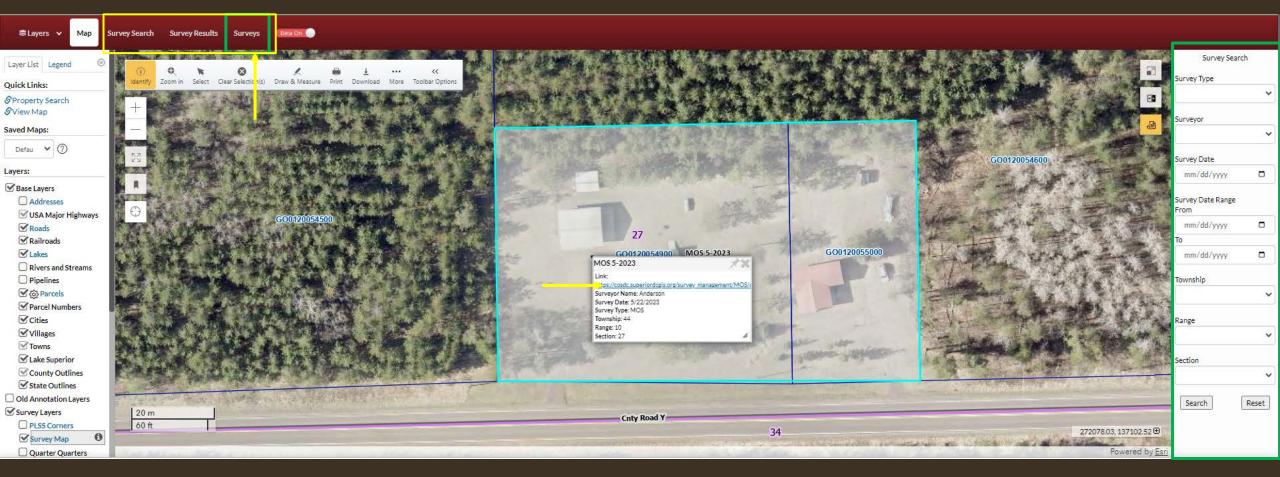

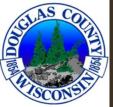

#### SURVEYS

- Search
  - •Multiple ways to search
  - •'Survey type' options\*
    - Map of Survey (MOS), Alta, SP
    - \*Currently CSM and Plat is available in the search function, however those will be removed.

| ≅Layers y Map SurveySearc | h Survey Results Surveys | Beta On 🔵 |                     |         | mm/dd/yyyy |
|---------------------------|--------------------------|-----------|---------------------|---------|------------|
|                           |                          |           |                     |         | Township   |
|                           |                          |           |                     | 6 🖨 🖾 🖂 |            |
| Survey Search             |                          |           |                     |         |            |
| Survey Type               | is 🗸                     | like 🗸    | String              |         | Range      |
| Surveyor Last Name        |                          |           | String              |         |            |
| Surveyor Last Name        | is 🗸                     | like 🗸    | Senia               |         | Section    |
| Date                      | is 🗸                     | = *       | mm/dd/yyyy DateTime |         |            |
|                           |                          |           |                     |         |            |
| Town/Village              | is 🗸                     | like 🗸    | String              |         | Search     |
| TownshipRangeSection      | is 🗸                     | like 🗸    | String              |         |            |
|                           | 15                       | ince •    |                     |         |            |
| <b>Q</b> Search           |                          |           |                     | Clear   |            |

Survey Search

 $\sim$ 

×

.

.

•

~

 $\sim$ 

 $\sim$ 

Reset

Survey Type

Surveyor

Survey Date

From

То

mm/dd/yyyy

Survey Date Range

mm/dd/yyyy

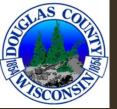

### CSM AND MOS

- MOS will have links to pdfs that are available to the public on the Beacon site.
- Certified Survey Maps (CSM) will link to Landshark where the public can create an account and purchase a copy of the CSM. Copies are also available at the Register of Deeds office for purchase.
- Register of Deeds address:
   *Courthouse Building* 1313 Belknap St
   Room 108
   Superior, WI 54880

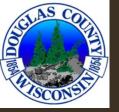

### ROMPORTL / PLSS CORNER

• <u>Searchable</u> section corners with respective tie sheets

| ≅Layers ∨ Map            | Tiesheet Search                                                                                                    | Tiesheet Results                                | Tiesheets                 |                                                                                                    |                                                                                                    |                                                                                                    |                                                                                                    |                         |                                         |                                            |                                                                                                    |                |       |
|--------------------------|----------------------------------------------------------------------------------------------------|-------------------------------------------------|---------------------------|----------------------------------------------------------------------------------------------------|----------------------------------------------------------------------------------------------------|----------------------------------------------------------------------------------------------------|----------------------------------------------------------------------------------------------------|-------------------------|-----------------------------------------|--------------------------------------------|----------------------------------------------------------------------------------------------------|----------------|-------|
|                          | THE LEVEL CARE                                                                                                    | NAMENCAN HAN                                    |                           |                                                                                                    |                                                                                                    |                                                                                                    |                                                                                                    |                         | As Augura                               |                                            |                                                                                                    | Tiesheet Se    | arch  |
| Layer List Legend 🛞      | 1                                                                                                    | QN                                              | 8                         | 1 = 1 ···                                                                                                    | « <b>*</b>                                                                                                    |                                                                                                    | ALL STREAM                                                                                                    | and all the second      | A star of the star                      | S Start                                    |                                                                                                    |                |       |
| Quick Links:             | Identify Zo                                                                                                    | oom in Select Clear                             | Selection(s) Draw         | & Measure Print Download More Tool                                                                                                    | ar Options                                                                                                    |                                                                                                    | and the state                                                                                                    | ALC: NO PARA            |                                         | OF ALL PROPERTY.                           | A STATE OF STATE                                                                                                    | ROMPRTL Number |       |
| Property Search          | A CONTRACTOR OF A CONTRACTOR OFTA CONTRACTOR OFTA CONTRACTOR OFTA CONTRACTOR O | the second states                               | DAY SAN ANT               | A san a los in                                                                                                    | The second second second second second second second second second second second second second second second s                                                                                                    |                                                                                                    | 1.12                                                                                                    | <b>的人的</b> 在1000000000  | Part and the                            | and the second                             |                                                                                                    | Į              |       |
| & View Map               | · 王家                                                                                                    |                                                 | ather we                  | 主义 医脱骨 合于法,他们                                                                                                    | ANT ANT ALL MER                                                                                                    | PLORATE & MAN                                                                                                   | ·····································                                                                                                    | aning the Agentit       | Man Aller                               |                                            |                                                                                                    | Surveyor       |       |
| Saved Maps:              |                                                                                                    | A Participation                                 | - THEFT                   | and the second                                                                                                    |                                                                                                    | Charles and the second                                                                                          | 15 the same                                                                                                    |                         | A HAR AND AND AN                        | A LAND AND AND AND AND AND AND AND AND AND |                                                                                                    | Surveyor       | ~     |
| Defau 🗸 🕂                | Will a realized                                                                                                    | A A POP SY                                      | S. Los Martin             | A PARTY AND A PARTY AND A PARTY                                                                                                    | the street water                                                                                                    | 增进和行动和导致。                                                                                                    | had a shadar.                                                                                                    |                         | A MARTIN STREET, STORE                  | The Aller                                  | A State And A                                                                                                    | l              |       |
|                          | 1 55 A 44                                                                                                    | Sale Sale a                                     | 14.4.4                    | AND THE PARTY OF                                                                                                    |                                                                                                    | The Aspendice of the                                                                                            |                                                                                                    | And A Martin            | A A A A A A A A A A A A A A A A A A A   |                                            |                                                                                                    | Township       |       |
| Layers:                  | ALC: NOT THE OWNER                                                                                                    | A Logar State                                   |                           |                                                                                                    | (建立) 机型用量量。                                                                                                    |                                                                                                    | 1 - A many way and                                                                                                    | · Col Martin            | AN DESTINATION OF                       | A CARLER PROVIDENCE AND                    | Carlo and a state                                                                                                    |                | ~     |
| Base Layers              |                                                                                                    |                                                 | 使的此情况。                    |                                                                                                    | the same that have been                                                                                                    | All All All All All All All All All All                                                                         | A STATE OF A STATE OF A STATE OF A STATE OF A STATE OF A STATE OF A STATE OF A STATE OF A STATE OF A STATE OF A                                                                                                    | Not the state           |                                         | Contract in the second                     | The A BREAK                                                                                                    | h              |       |
| Addresses                | all an an and a set                                                                                                    |                                                 |                           | ALL THE STA                                                                                                    | 山子 一 一 一 一                                                                                                    |                                                                                                    | 10                                                                                                    | and the state           | 大学的是"小学"的"                              |                                            | a training and the particular the particular the pa | Range          |       |
| SA Major Highways        | $\Theta$                                                                                                    | 10                                              |                           |                                                                                                    | 计正规设计的原始实际。                                                                                                    | ·····································                                                                           | Mary Control                                                                                                    |                         |                                         |                                            | 11 1 1 1 1 1 1 1 1 1 1 1 1 1 1 1 1 1 1                                                                                                     |                | ~     |
| Roads                    | THIRTY                                                                                                    |                                                 | 图 法教育法                    | State of the state of the state                                                                                                    | ALL ACCESSION OF THE SECOND                                                                                                    |                                                                                                    |                                                                                                    |                         | AND TANKE                               | State of the state                         |                                                                                                    |                |       |
| Railroads                | A PROVIDE T                                                                                                    | de la contra                                    | R PANAS                   |                                                                                                    | A State of the state of the sta |                                                                                                    | A STREET                                                                                                    |                         | AND AND A STREET A                      | Instance And State                         | a state of the second second                                                                                                    | Section        |       |
| Lakes                    | as the set                                                                                                    | Carlos at 1 gap                                 |                           | 这些的"多一种"的 <b>人</b> 。                                                                                                    | <b>以下</b> 我们们的同时生命                                                                                                    |                                                                                                    | A MARTIN                                                                                                    | and the state           | EN HEREIN                               |                                            | C. C. A. C. A. C.  |                | ~     |
| Rivers and Streams       | Di sana ang                                                                                                    | e fresh side                                    |                           | THE PART IN A                                                                                                    | 14、品牌、韩国王                                                                                                    |                                                                                                    |                                                                                                    | Marting (19)            |                                         | (1) (1) (1) (1) (1) (1) (1) (1) (1) (1)    | the state of the second                                                                                                    |                |       |
| Pipennes                 | No. Alt and                                                                                                    | 目的是我们不是自                                        | the approximate           |                                                                                                    | AN A A A A A A A A A A A A A A A A A A                                                                                                    |                                                                                                    | A CALLER AND AND AND AND AND AND AND AND AND AND                                                                                                    |                         | and the second                          | The second second second                   |                                                                                                    | Search         | Reset |
| Parcel Numbers           | 1000                                                                                                    |                                                 |                           | A CONTRACTOR OF A THE                                                                                                    | Non the                                                                                                    |                                                                                                    |                                                                                                    | 13 日本語名 二 35            | 1                                       | A STREET                                   | A. 4. Same A. Davis                                                                                                    |                |       |
| Cities                   | and the second                                                                                                    |                                                 | 1 4 . A. A.               |                                                                                                    |                                                                                                    |                                                                                                    | ALL AND AND                                                                                                    | Charles and the         | The second second second                |                                            | TE CALL STREET                                                                                                    |                |       |
| <b>∀</b> villages        | A CALENCE                                                                                                    | CALL STATE                                      | 開い こうり                    |                                                                                                    |                                                                                                    |                                                                                                    | 4812160020                                                                                                    |                         | A STATE AND A STATE                     | 1.41.12 THE E                              | 22 * * 35 A                                                                                                    |                |       |
| Towns                    |                                                                                                    |                                                 | Standing and the standing |                                                                                                    |                                                                                                    |                                                                                                    | 4812160020                                                                                                    | AND DESCRIPTION OF      | Plan Constant of the                    |                                            | A A A A A A A A A A A A A A A A A A A                                                                                                    |                |       |
| Cake Superior            | In the second                                                                                                    |                                                 | SALL A COST               | ar a la la la la la la la la la la la la l                                                                                                    |                                                                                                    |                                                                                                    | ROMPRTL Number: 4812160020                                                                                                    |                         | The state of the                        | ALA LANA                                   |                                                                                                    |                |       |
| County Outlines          |                                                                                                    |                                                 | and the second            | A CARD AND A COMPANY                                                                                                    | A Property of the                                                                                                    |                                                                                                    | Corner Desc: SOUTH QTR SECTIO<br>Surveyor: KLITZKE                                                                                                    | ON CORNER               | The Star We                             | States My                                  | had and the second second                                                                                                    |                |       |
| State Outlines           | A Starting and                                                                                                    |                                                 | W. CARLER                 | The state of the state of the s | dense in the second                                                                                                    | Wry with the second                                                                                             | Town: 48N                                                                                                    | 11 A.                   | 4年二月二十二十二                               |                                            |                                                                                                    |                |       |
| Old Annotation Layers    | Contraction of the                                                                                                    | Capital C                                       |                           | The Contract of the State                                                                                                    | and the second states                                                                                                    | and the second                                                                                                  | Range: 12W<br>Section: 16                                                                                                    | 11                      | N. C. C.                                | The service state                          | A A A A                                                                                                    |                |       |
| Survey Layers            | 1000                                                                                                    | Selling and                                     | A 14                      | and the second second sec                                                                                                    |                                                                                                    | A A PARTY CONTRACTOR                                                                                            | Link: <u>https://cosdc.superiordcgis.or</u><br>rmp=4812160020                                                                                                    | rg/surveyors/media brow |                                         |                                            | 1 A 4                                                                                                    |                |       |
| PLSS Corners             |                                                                                                    |                                                 |                           | A WHENT SOF -                                                                                                    |                                                                                                    | The second second second second                                                                                 | NAME OF A VERY STATE                                                                                                    | Sandra Republica        | the set of the set                      | . Standard B                               | AND AND AND AND                                                                                                    |                |       |
| Quarter Quarters         | and the state                                                                                                    | Constitute State                                |                           | New 2 Mar the set of the                                                                                                    | At the second second second second second second second second second second second second second second second                                                                                                    | al state in states                                                                                              |                                                                                                    | A CALL                  | AL THE ACT TO T                         |                                            |                                                                                                    |                |       |
| Sections                 |                                                                                                    | 1 1 1 1 1 1 1 1 1 1 1 1 1 1 1 1 1 1 1           | Nº 1                      | A Company and the second second                                                                                                    |                                                                                                    | The sale                                                                                                    | 21                                                                                                    | MA SUPPORTUGE           | The File and the                        | Million & Mart 1                           | CAL SELL                                                                                                    |                |       |
| Town and Range           | States .                                                                                                    | and share the s                                 | A DE AND                  |                                                                                                    |                                                                                                    | I a share and a starting                                                                                        |                                                                                                    | 的行政的任何结果                |                                         | A STREET BALL AND AND                      |                                                                                                    |                |       |
| Land Use Layers          | De la com                                                                                                    | ALC: NO.                                        |                           | AND CALLS                                                                                                    | State .                                                                                                    | and the second                                                                                                  | ALL ALL AND BEAL                                                                                                    |                         | A CONTRACTOR                            | A DATE AND                                 | The second second second second second second second second second second second second second second second se                                                                                                    |                |       |
| Land Conservation Layers | El STER                                                                                                    |                                                 | See an Ales               | William Martine Proto                                                                                                    | Sale Shill Shi                                                                                                    | ALL AND ALL AND ALL AND ALL AND ALL AND ALL AND ALL AND ALL AND ALL AND ALL AND ALL AND ALL AND ALL AND ALL AND | And the state of the state of t | and in the              | 10 - 10 - 10 - 10 - 10 - 10 - 10 - 10 - | A THE AND THE AVER                         |                                                                                                    |                |       |
| Utilities (Superior)     | Denie Mitte                                                                                                    | STREET, AND AND AND AND AND AND AND AND AND AND |                           | A STATE                                                                                                    |                                                                                                    | The same                                                                                                    | The a second                                                                                                    |                         | 1                                       | the second second second                   | MA SHAT WARALLY                                                                                                    |                |       |
| Political Layers         | A ST                                                                                                    | Call States                                     |                           | States of States                                                                                                    | 「「「「「」」                                                                                                    | 小市 人名英格兰                                                                                                    | PART ANALY AND                                                                                                    | a state in the second   |                                         | 20151 - 1 F                                |                                                                                                    |                |       |
| Recreation Layers        | 60 m                                                                                                    | San Medan                                       |                           |                                                                                                    | No. Contraction                                                                                                    | a start and the                                                                                                 | and the said                                                                                                    | Et the the              | 2411 44 X                               | the life of the stands                     | A AND A AND A AND A AND A AND A AND A AND A AND A AND A AND A AND A AND A AND A AND A AND A AND A AND A AND A A                                                                                                    |                |       |
| Hunting                  | 300 ft                                                                                                    |                                                 | Section (1)               | No and the second                                                                                                    | The start of the first                                                                                                    | the second second                                                                                               | 6 四月 11 11 11 11 11 11                                                                                                    | and a start             | A State and                             | State State                                | 204405.51, 273180.16 🕀                                                                                                    |                |       |
| Elevation Layers         | ALC: SHE                                                                                                    |                                                 | AND STATES                | A REAL PROPERTY AND A REAL PROPERTY AND A REAL PROPERTY A REAL PROPERTY AND A REAL PROPERTY A REAL PROPERTY A REAL PROPERTY AND A REAL PROPERTY A REAL PROPERTY AND A REAL PROPERTY AND A REAL PROPERTY A REAL PROPERTY AND A REAL PROPERTY AND A REAL | J. Barris                                                                                                    | When - matching                                                                                                 | Phank in the second                                                                                                    |                         |                                         | A CALL STREET                              | Carlos and the second second                                                                                                    |                |       |
| S Imagery                |                                                                                                    |                                                 |                           |                                                                                                    |                                                                                                    |                                                                                                    |                                                                                                    |                         |                                         |                                            | Powered by Es                                                                                                    |                |       |

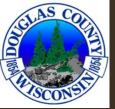

#### TOOLBAR

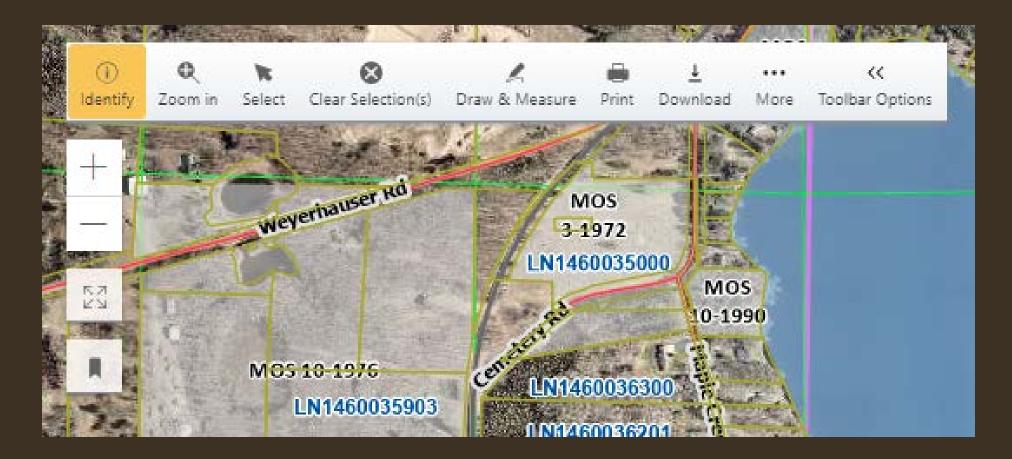

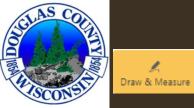

#### DRAW AND MEASURE

- Draw/Measure
  - •Add measurements
  - •Change units, color, labels

| Draw & M           | easure                    | 1                       | 10.12                     |            |           |                     |                | н                            | ide Settings \land 💥 |
|--------------------|---------------------------|-------------------------|---------------------------|------------|-----------|---------------------|----------------|------------------------------|----------------------|
| <b>X</b><br>Select | ⇔<br>Draw/Measure Polygon | _√<br>Draw/Measure Line | R<br>Draw Line (Freehand) | Draw Point | Add Label | R<br>Spatial Buffer | Delete Feature | copy Features From Selection | Clear All Markup     |
| Border C           | Color:                    |                         | I                         |            |           |                     |                |                              |                      |
| Border V           | Width: 2                  |                         |                           |            |           |                     |                |                              |                      |
| Fill Colo          | r:                        |                         | 1                         |            |           |                     |                |                              |                      |
| Include            | Measurements:             |                         | _                         |            |           |                     |                |                              |                      |

| raw & Measure                |           |                   | /           |      |
|------------------------------|-----------|-------------------|-------------|------|
| Select Draw/Measure P        | olygon    | _√<br>Draw/Measur | e Line Draw | Line |
| Border Color:                |           |                   |             |      |
| Border Width:                | 2         |                   |             |      |
| Fill Color:                  |           |                   |             |      |
| Include Measurements:        |           |                   |             |      |
| Show Segment Total:          |           |                   |             |      |
| Label Color:                 |           |                   |             |      |
| Luber color:                 |           |                   |             |      |
|                              | 10        |                   |             |      |
| Label Size:<br>Length Units: | 10<br>Fer | ±t                | ~           |      |

| Select Draw/Measure Po | lygon | _√<br>Draw/Measure Line | Draw |
|------------------------|-------|-------------------------|------|
| Line Color:            |       |                         |      |
| Line Width:            | 2     |                         |      |
| Include Measurements:  |       |                         |      |
| Show Segment Total:    |       |                         |      |
| Label Color:           |       |                         |      |
| Label Size:            | 10    |                         |      |
| Length Units:          | Fe    | et                      | ~    |

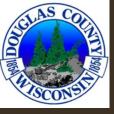

#### DRAW/MEASURE POLYGON

#### DRAW/MEASURE LINE

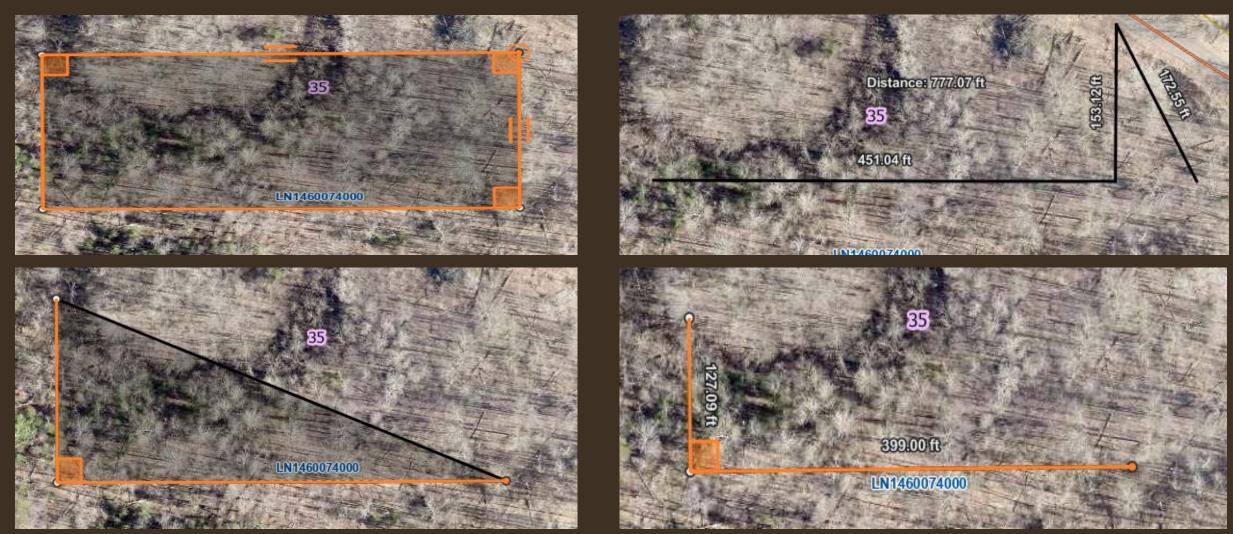

\*when creating a polygon or line, you do not need to hold the click to drag to each spot. Simply click at each corner. Double click the last corner when the polygon/line is complete.

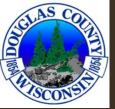

#### DRAWING

- Double click to close a polygon OR end a line segment.
- "Clear All Markup" will remove all polygons, lines, points that were added to the map.
- Drawings are removed when the window tab is closed.

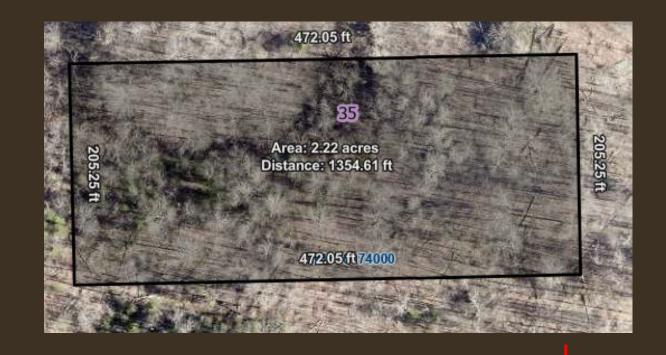

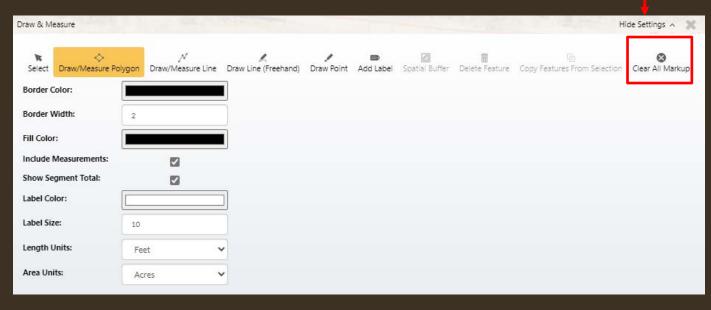

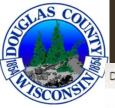

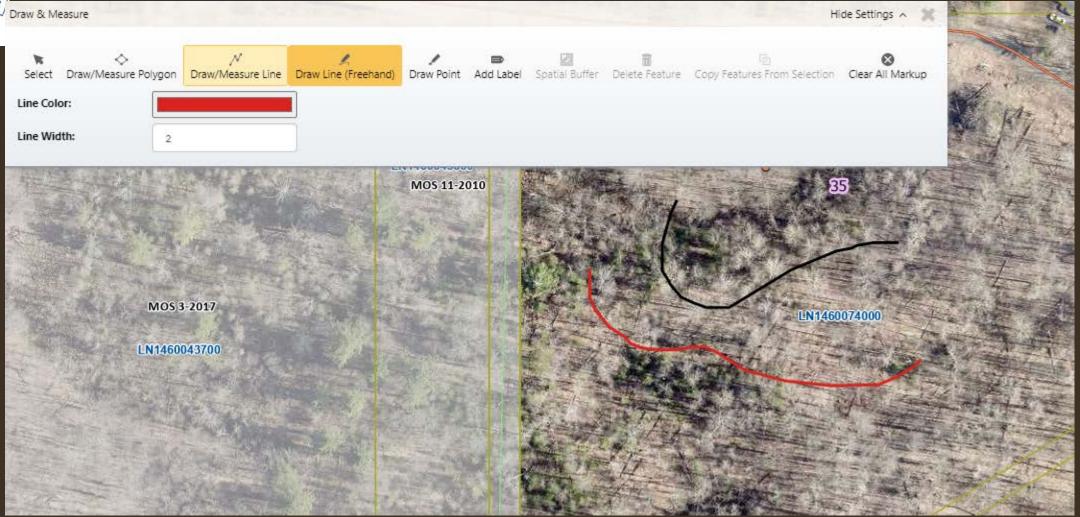

- Draw Line (Freehand) lets you mark up the map with curved lines as you see fit.
- The color and the line width can be changed.

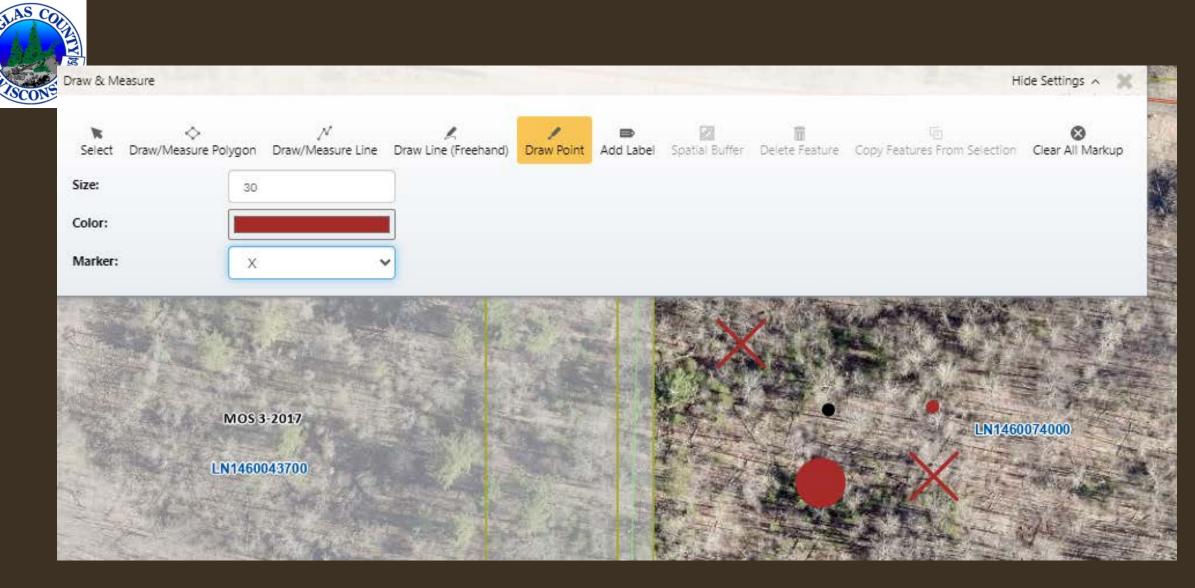

- The draw point tools allow you to add points on the map for reference.
- The size, color and symbol type can all be changed in the toolbar.

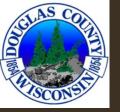

#### Draw & Measure Hide Settings A Spatial Buffer Delete Feature Copy Features From Selection Draw/Measure Line Draw Line (Freehand) Clear All Markup Draw/Measure Polygon Add Label Select Label Color: Size: 30 Label: Size MOS 3-2017 LN1460074000 LN1460043700

- The Add Label feature allows you to add labels to the map along with what is provided in the layers
- You can change the color and size of the labels
- In the "Label" box, type what you would like your label to say.

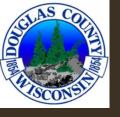

| Draw & Measure      | 1                              | The second second         | -              | -                    |                | Н                            | ide Settings 🔺 🕱 |
|---------------------|--------------------------------|---------------------------|----------------|----------------------|----------------|------------------------------|------------------|
| Select Draw/Measure | パ<br>Polygon Draw/Measure Line | 📕<br>Draw Line (Freehand) | Draw Point Add | Label Spatial Buffer | Delete Feature | Copy Features From Selection | Ciear All Markup |
| Border Color:       |                                | I                         |                |                      |                |                              |                  |
| Border Width:       | 2                              |                           |                |                      |                |                              |                  |
| Fill Color:         |                                |                           |                |                      |                |                              |                  |
| Buffer Units:       | Feet                           | •                         |                |                      |                |                              |                  |
| Buffer Distance:    | 100                            |                           |                |                      |                |                              |                  |
|                     |                                |                           | Buffer         |                      |                |                              |                  |
|                     | LN1460043700                   |                           |                |                      |                | UN1460                       | 074000           |

- The Spatial Buffer tool can be used to create buffers around drawn objects.
- Once you have a point, line, polygon, etc. drawn, use the select tool to select the object you would like to buffer.
- You can change the color, width, fill color, and size of your buffer
- Once all the parameters you would like are selected, click "Buffer"

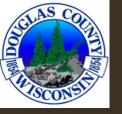

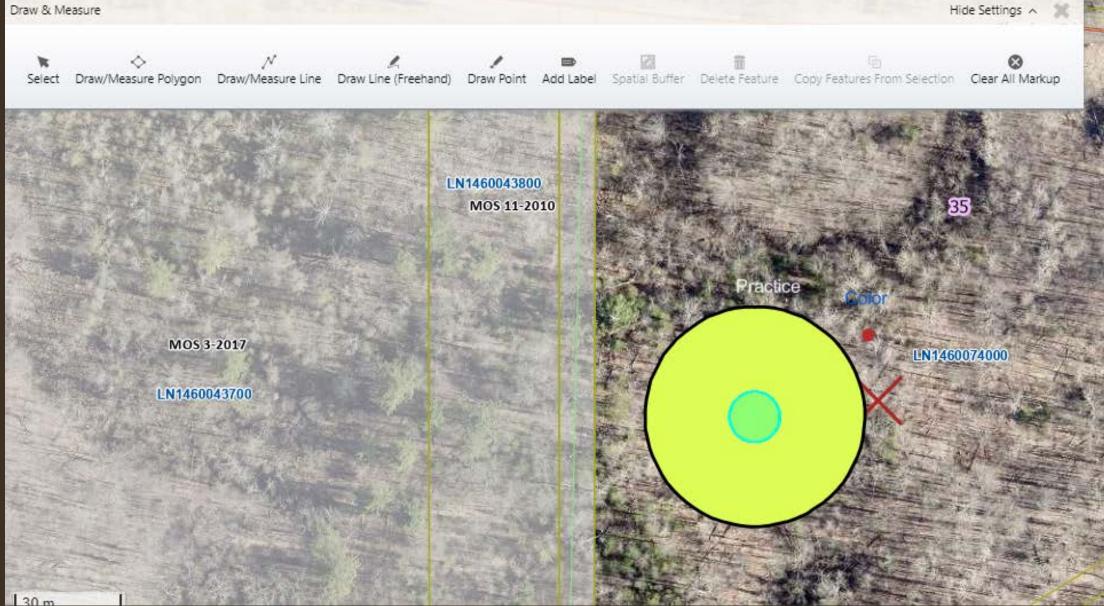

Result of a buffer on a point from previous slide

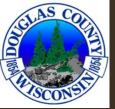

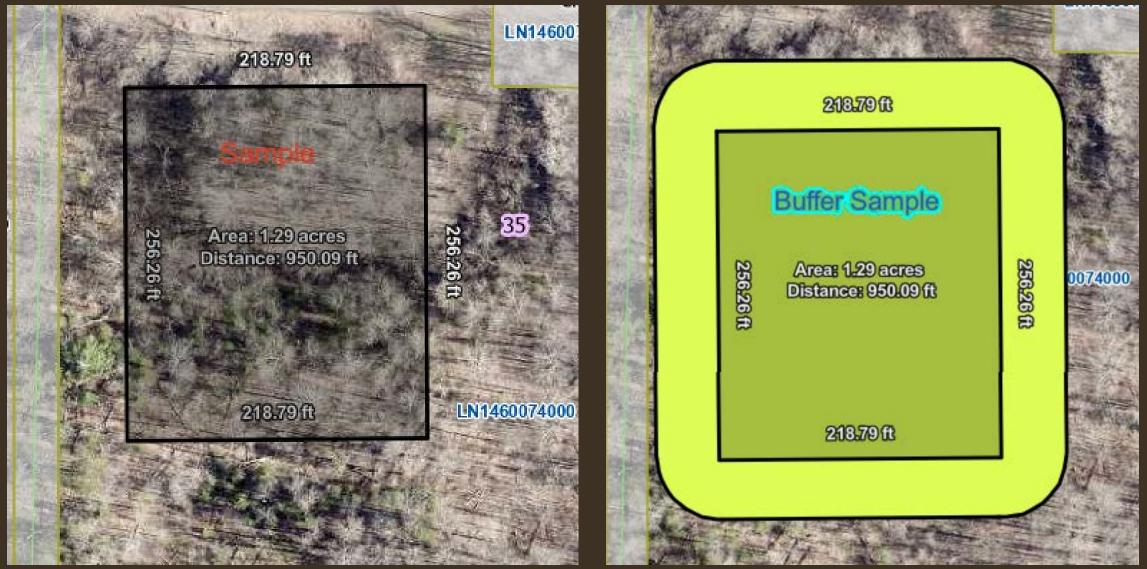

Spatial Buffer Example

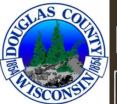

#### PRINT

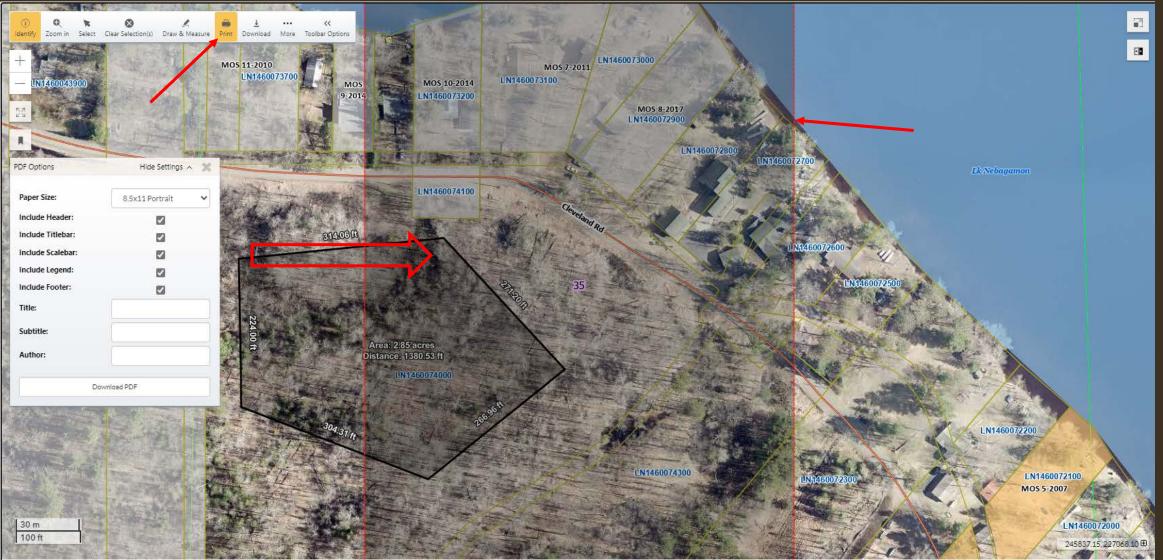

- The print function puts up a shaded area that shows you what will be included on the page when printed
- You can click, drag, and zoom to change what will be added into the printed area.

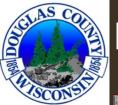

#### PRINT

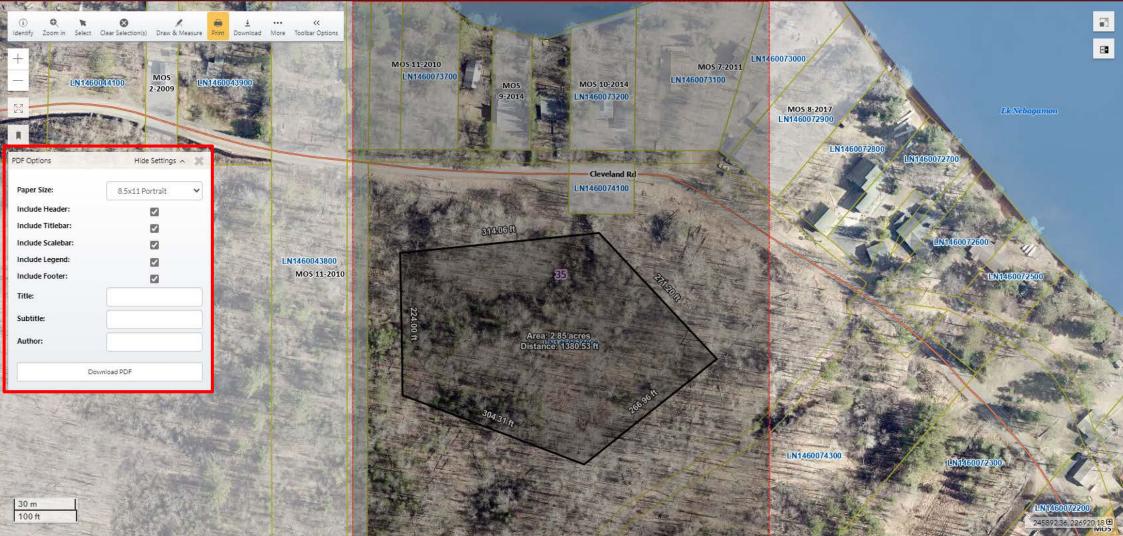

- There are details that can be changed what will be printed on the page
- You can included/exclude any of the features shown in the red box above by checking/unchecking the boxes
- To print, click "Download PDF" and a second window will open with the pdf displayed. Click the printer icon to print

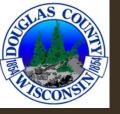

The different
features that
can be included
or excluded
from the
previous Print
options box

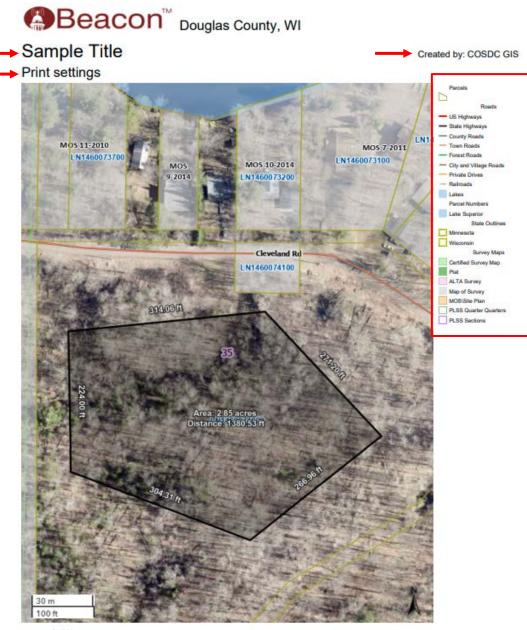

Date created: 1/5/2024 Last Data Uploaded: 1/6/2024 3:42:18 AM Developed by

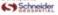

\*If pop-ups are disabled, printing will not function properly

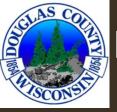

#### 

Downloads a .jpg or .png of the screen extent of the map, nothing else.

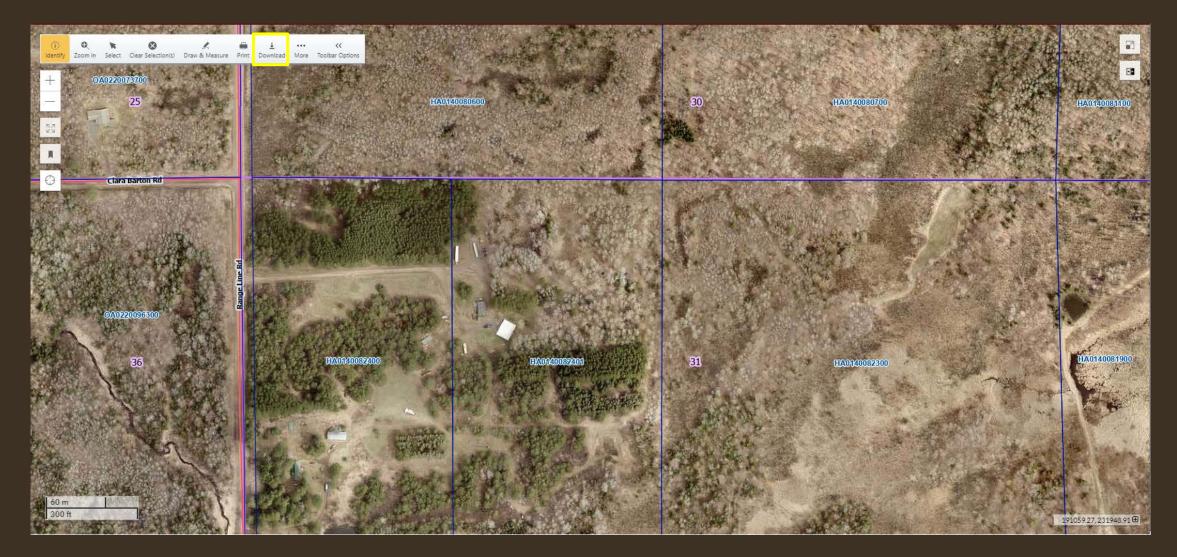

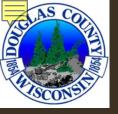

### OBLIQUE

- Under the "More" tool
- View of property from different aerial angles ("obliques")

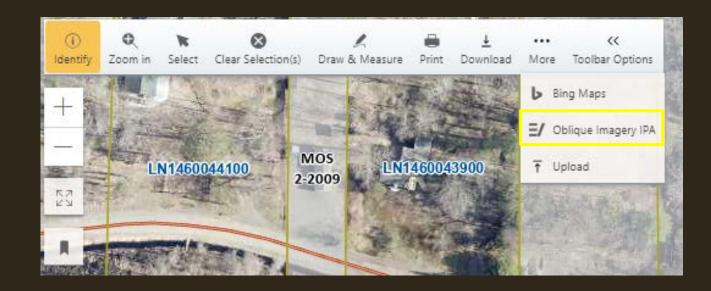

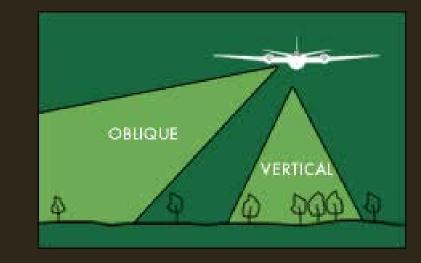

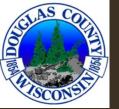

#### OBLIQUE IMAGERY

Change oblique view direction

Zoom In/Out - There will also be an option to zoom to 'Neighborhood' and 'Community' levels

Move to more angles of the parcel by using the arrows. The North arrow will indicate the angle of the photo. Oblique Imagery Viewer

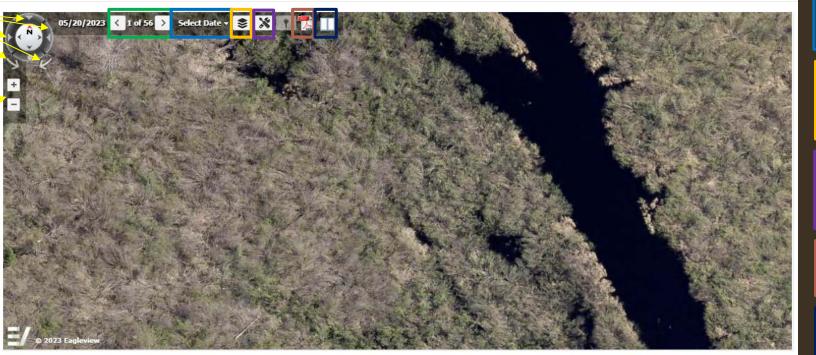

Change the date to filter when the photos were taken.

Select different layer to show in the view.

Tools to identify with a point or a polygon.

Export image to a pdf.

Split screen to see two views at once.

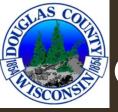

# OTHER TOOLS

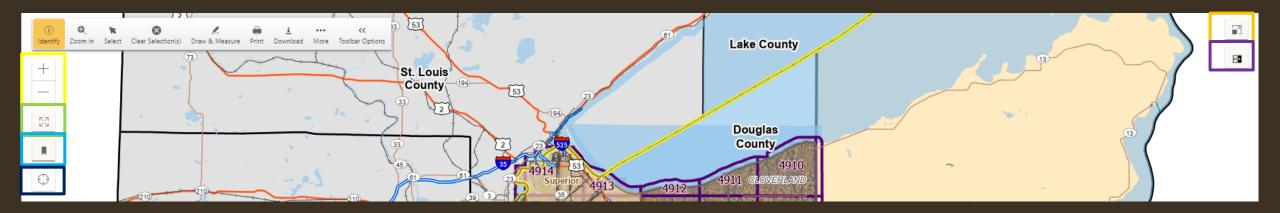

#### Zoom In/Out

Can also use the scroll wheel on the mouse

#### Full Extent

Zooms out to the full extent of Douglas County

#### Bookmarks

Find My Location

#### Full Screen

Slider

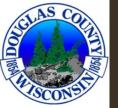

### IMAGERY SLIDER

- Quickly view changes in imagery year vs year
- Slider allows for quick comparison

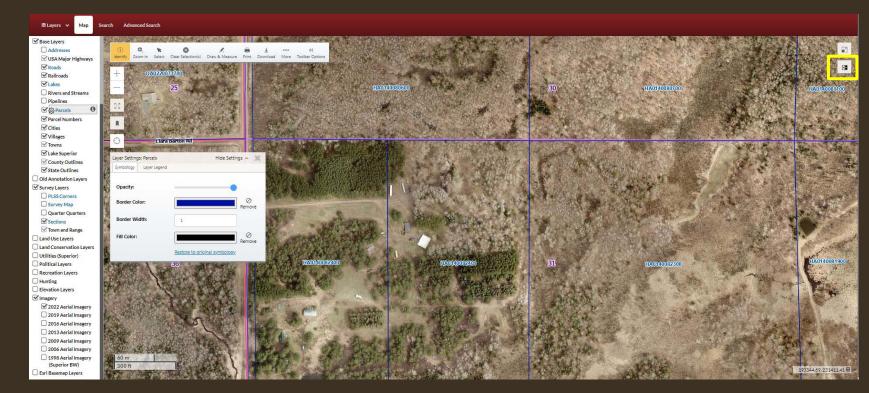

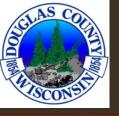

#### Search Advanced Search Map

≅Layers ¥ Base Layers Addresses SA Major Highways Roads Railroads C Lakes Rivers and Streams **Pipelines** Parcels Parcel Numbers Cities **⊘**Villages **Towns** Lake Superior County Outlines State Outlines Old Annotation Layers Survey Layers PLSS Corners Survey Map Quarter Quarters Sections Town and Range Land Use Layers Land Conservation Layers Utilities (Superior) Political Layers

Hunting Elevation Layers **Imagery** 

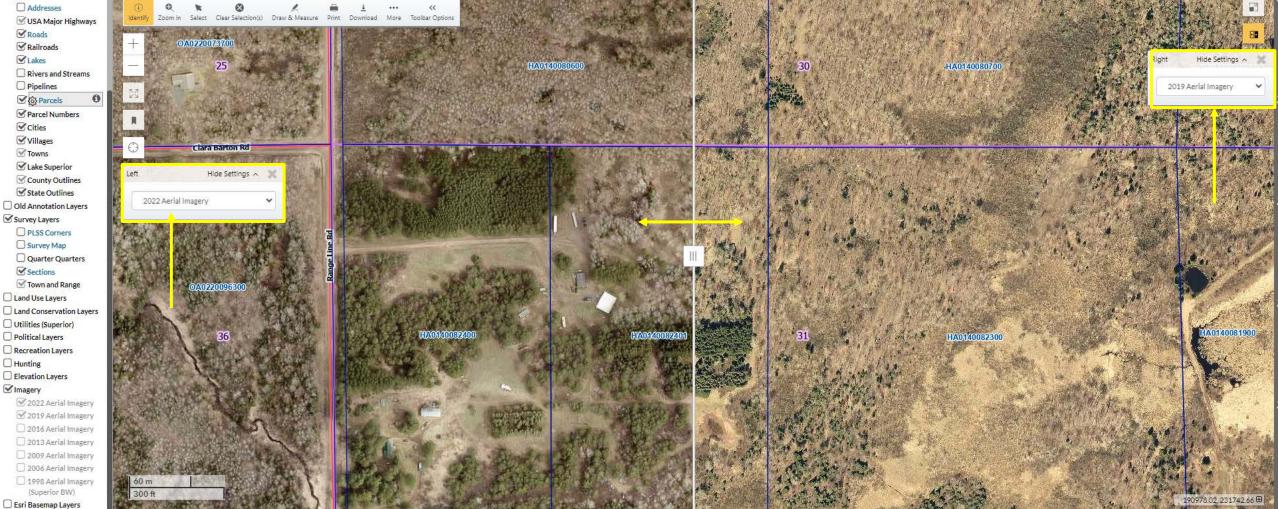

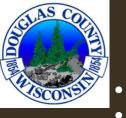

#### BOOKMARKS

Add a name, saves the screen extent as the bookmark, click on the name of the bookmark to return to this view.

Bookmarks stay after closing the browser.

\*clearing browser cache/cookies could cause the loss of bookmarks

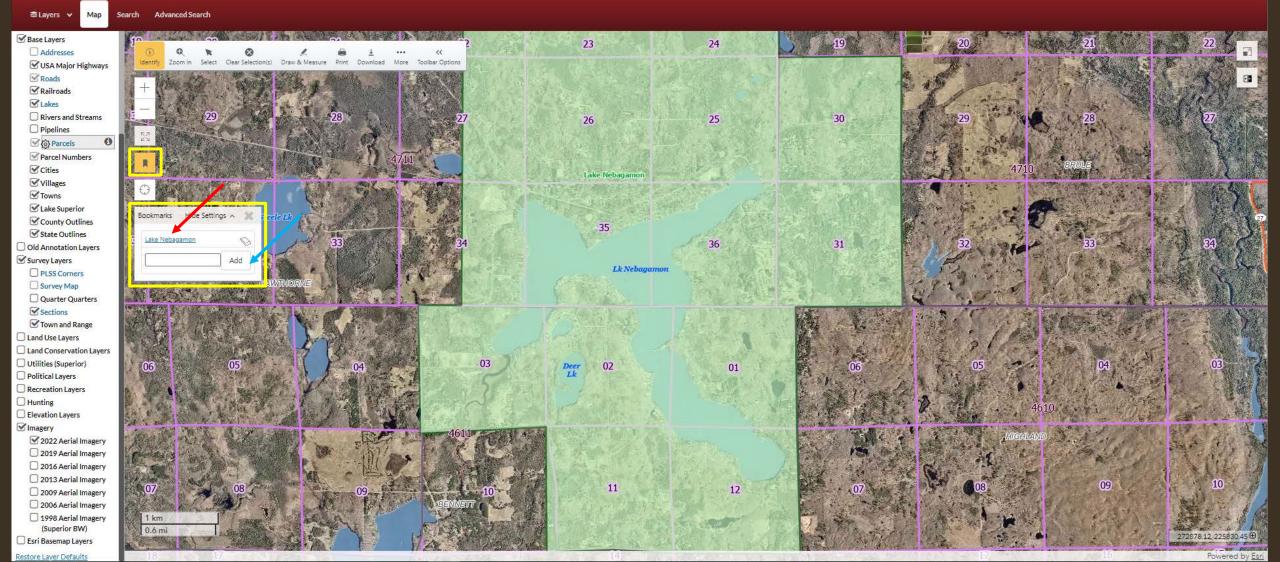

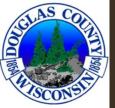

# LIMITATIONS

- Clearing your browsers cookies and/or cache may cause a loss of saved bookmarks, items, etc. within Beacon.
- 2-foot contour lines are in the process of being added to Beacon. There are currently contours only for the City of Superior, the 2-foot contours will cover all of Douglas County.
- Maps currently print at a different scale than listed on the Beacon site. We are aware of the issue and have a service ticket with ESRI to correct.
- There are sporadic errors when accessing the GCS data. It may take multiple attempts to view GCS tax data. Refresh or reopen the page to get tax data.

#### RESOURCES

 If GCS tax data is not working correctly after several attempts, tax data can also be found using the <u>LandNav</u> site.

•No login is required, click "Accept and sign in" once reading and agreeing to the terms and conditions.

Search Search Search

Advanced Search

• Other resources and information, including this slide show, can be found on the right side of the search screen in Beacon.

•These link will be updated continuously as necessary.

|                                                          | 6 🚔 🖪 🛛         | Information                                               |
|----------------------------------------------------------|-----------------|-----------------------------------------------------------|
| Bearch by Owner Name                                     |                 | CLAS CON                                                  |
| Exact name match?                                        |                 |                                                           |
| enter name                                               | Q Search        |                                                           |
| □Search by Tax Bill Property Address                     |                 | HISCONSIS!                                                |
| Exact address match?                                     |                 | Douglas County, WI<br>1313 Belknap Street                 |
| enter address                                            | <b>Q</b> Search | Superior, Wisconsin 54880<br>https://www.douglascountywi. |
| (Enter address or range of address (ex: 1200-1299 Main)) |                 | gov                                                       |
| □Search by Parcel Number                                 |                 | Email Beacon Site Support<br>Beacon Training Manual       |
| enter parcel number                                      | Q Search        | Announcements                                             |
| □Address Feature Search                                  |                 | How to use the Beacon site - view<br>Demo Videos          |
| Click here to search by physical address.                |                 |                                                           |

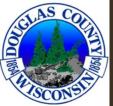

# CONTACTS

 Please reach out to <u>beacongis@douglascountywi.gov</u> with any questions that you might have

Thanks!